スマートフォンからの119番通報で、消防が必要と判断した ときには、安全確認を行い通報者へ映像送信の協力を依頼し ます。

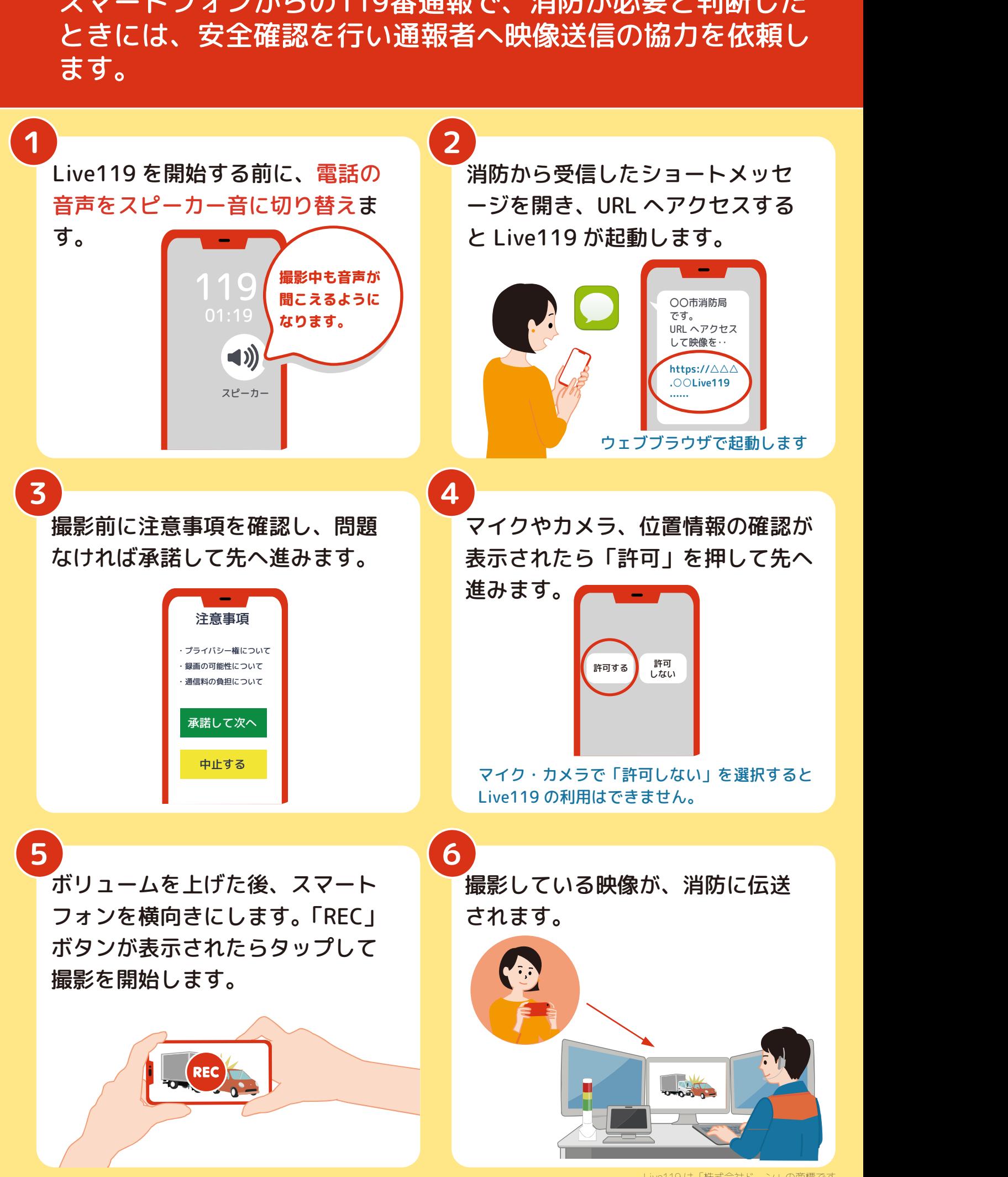

Live119 は「株式会社ドーン」の商標です